## **智行理财网** TRX去哪里交易?在手机上下载BG手机app

 随着加密货币市场的不断发展,越来越多的人开始关注和投资于数字货币。作为 一种备受瞩目的加密货币,TRX(波场币)吸引了众多投资者的关注。对于新手来 说,选择一个安全可靠的平台进行TRX交易是非常重要的。在众多的交易平台中, BG手机app是一个备受推崇的平台,它提供了安全、便捷的TRX交易环境。

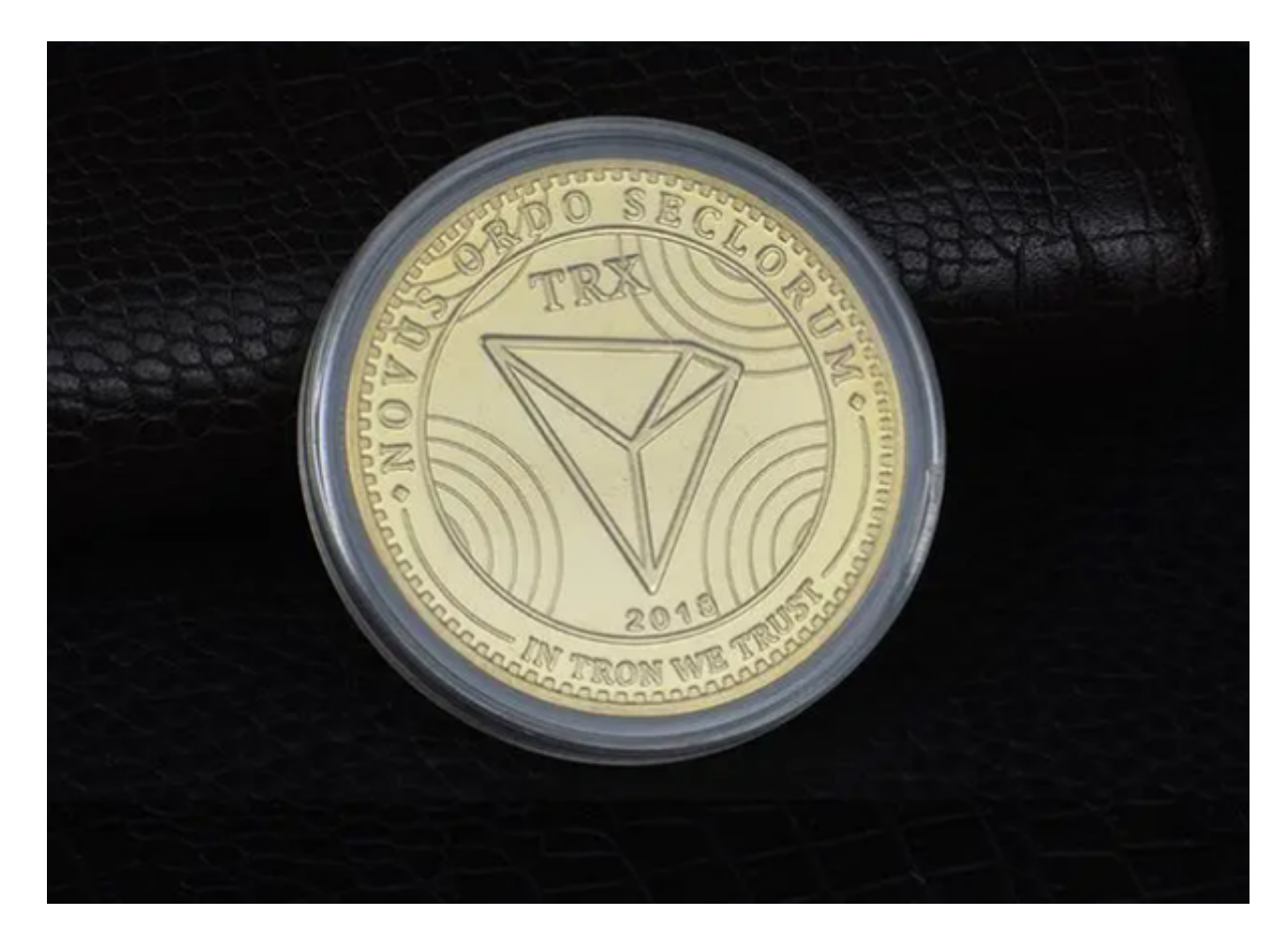

 BG手机app是一家知名的数字货币交易平台,致力于为用户提供安全、稳定、高 效的交易环境。BG手机app提供了丰富的交易功能和多种数字货币交易对,包括TR X交易对。无论是新手还是经验丰富的交易者,都可以在BG手机app上进行TRX交 易,并享受到其提供的众多优势。

 Bitget交易所平台先后重磅增设可闪电开仓、止盈止损等功能,为使用者提供良好 的交易体验环境,获得广大使用者的好评,并有以下优势:

Bitget交易所平台的产品、系统、运行技术都是自主研发,包括安全防护,都是最 先进、最前端的设备,在平台上合同的交易系统稳定,不停机,不插针。

Bitget交易所是率先推出行业首家拥有正反向合约的平台,也是虚拟币种最全的交

## **智行理财网** TRX去哪里交易?在手机上下载BG手机app

易所平台。依靠着平台这一点优势,使许多使用者成为忠实粉丝, "一键跟单"的 功能让众多用户对Bitget交易所爱不释手。

Bitget交易所还提供模拟交易的功能, 让新手小白体验到真实的投资交易环境, 从 刚开始参与加密货币投资者,到想要做加密货币跟单交易的投资者。Bitget也积极 参与打击非法活动,坚决抵制违法行为,除此之外平台还建立严格的客户身份审查( KYC)和反洗钱(AML)机制, 杜绝用户违法利用, 并携手第三方合作伙伴规范平台标 准,一直以来都接受监管机构的监管,目前无不良现象。

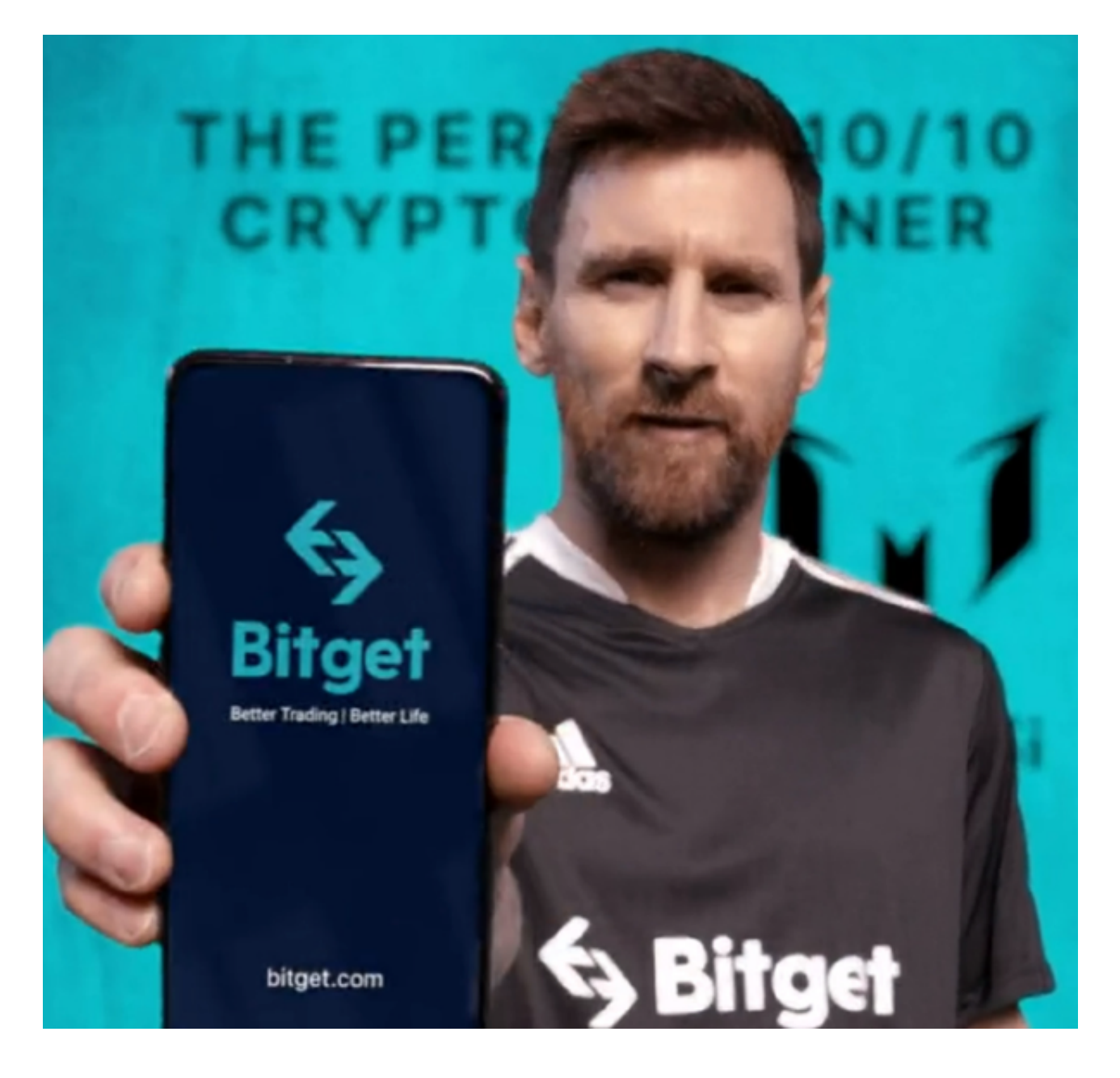

 对于投资者来说,在手机上Bitget新版本APP即可,使用您的手机浏览器打开Bitg et官方网站,在页面底部可以找到APP下载区域,或者直接在搜索引擎中搜索

"bitget app下载" 也能找到下载链接。点击"APP下载"按钮,即可跳转到Bitg et手机App下载页面。在下载页面上您可以选择下载IOS或者Android版本,下载 完成之后,您可以点击"打开"并按照提示进行安装,打开应用程序,按照指示进 行注册或登录,此时,您就可以开始在Bitget的手机App上交易加密货币。

 需要注意的是,从未经过官方授权的第三方网站或应用程序下载Bitget App可能 存在安全风险,请务必从Bitget官方渠道下载App,以确保您的交易和资产安全。